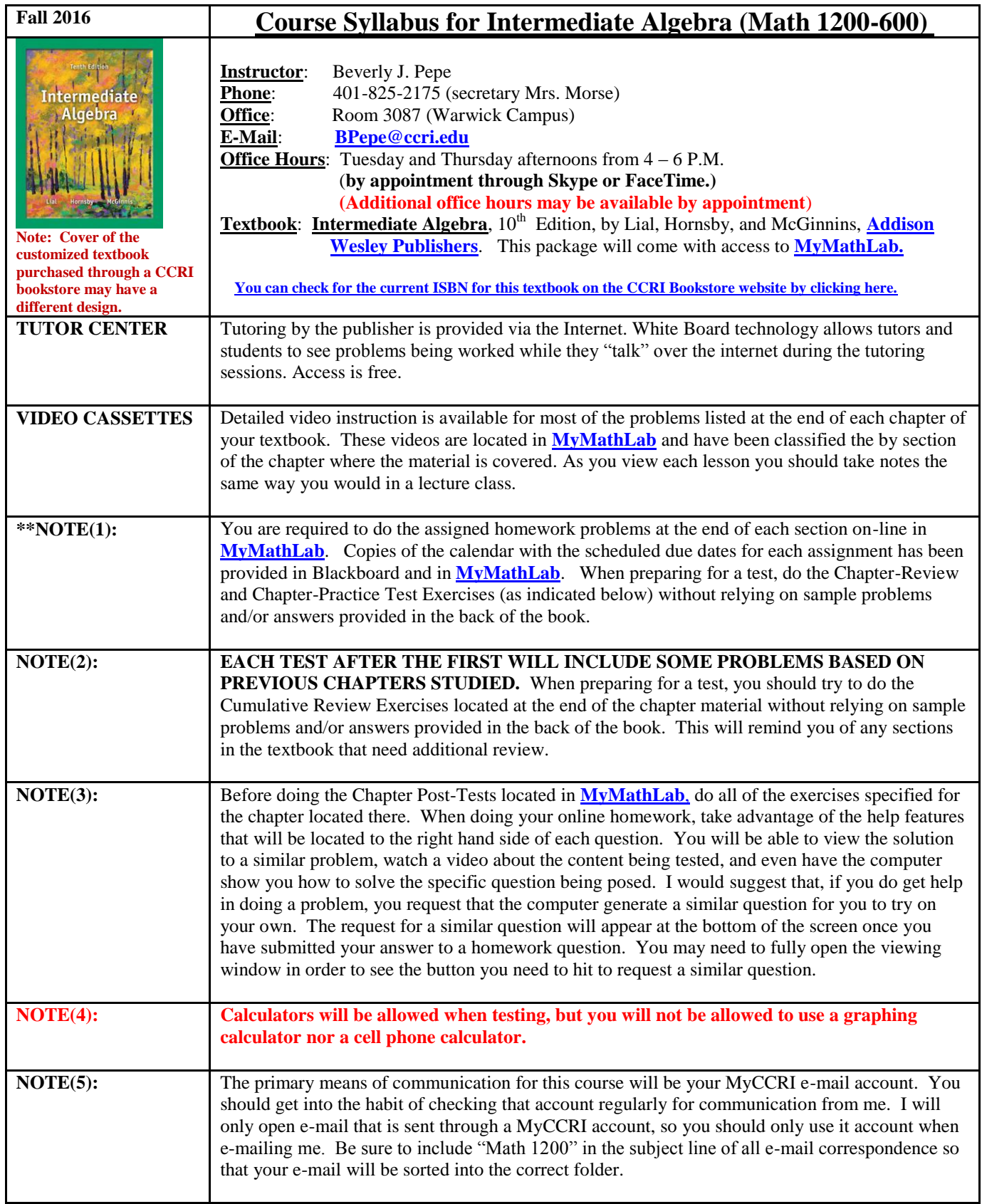

## **Grading Procedure**:

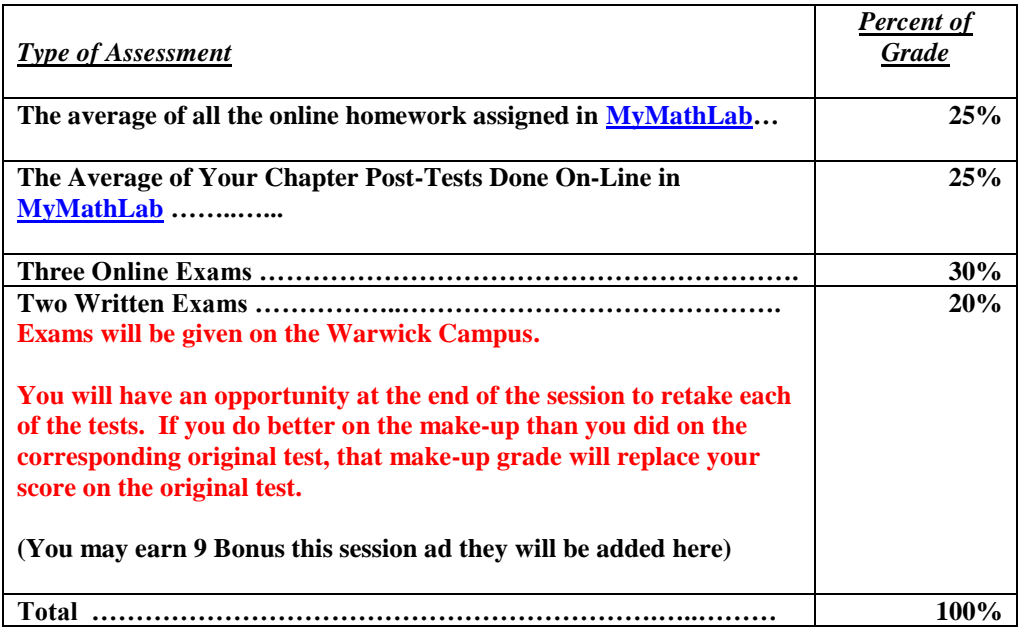

## **Schedule of Exams, Quizzes, and Surveys**:

**To help you maintain a pace in the course that will allow you to finish all the material on the syllabus within the allotted fifteen weeks, I have created a calendar of due dates. One copy of the calendar is located in BlackBoard9 and another in [MyMathLab. Y](http://pearsonmylabandmastering.com/)ou should refer to these frequently and if find yourself falling behind schedule, contact me immediately so we can work together to get you back on track.**

**The following table contains the important due dates from the calendar. I will be posting each week's assignments in Blackboard and will send you an e-mail reminder about one week prior to each exam date. Be sure to mark these exam dates in your personal organizer so you don't accidentally schedule another event for the same time.** 

**In order to succeed in an on-line course, you must be organized!** 

## **(The Week-by-week Schedule Begins on the Next Page)**

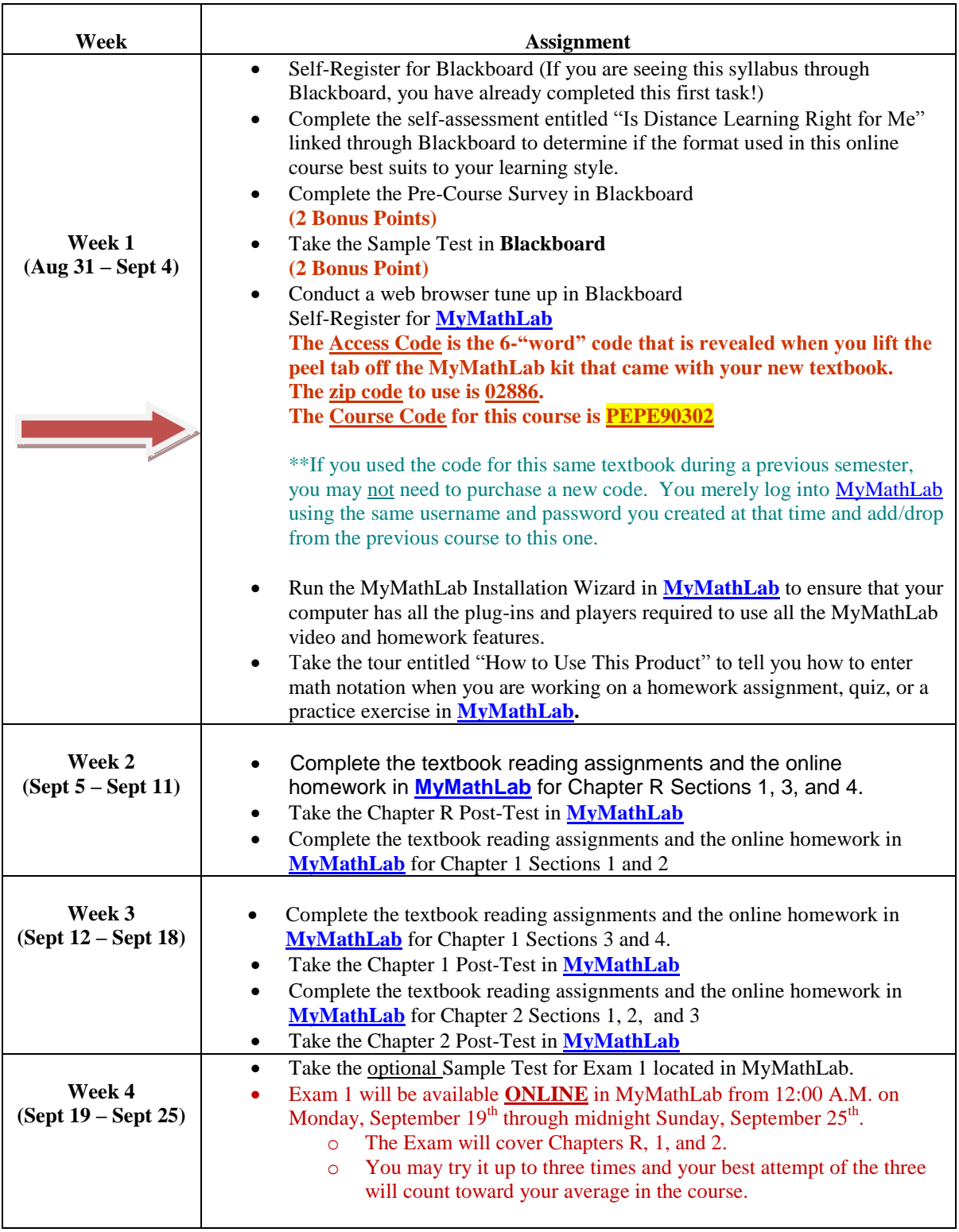

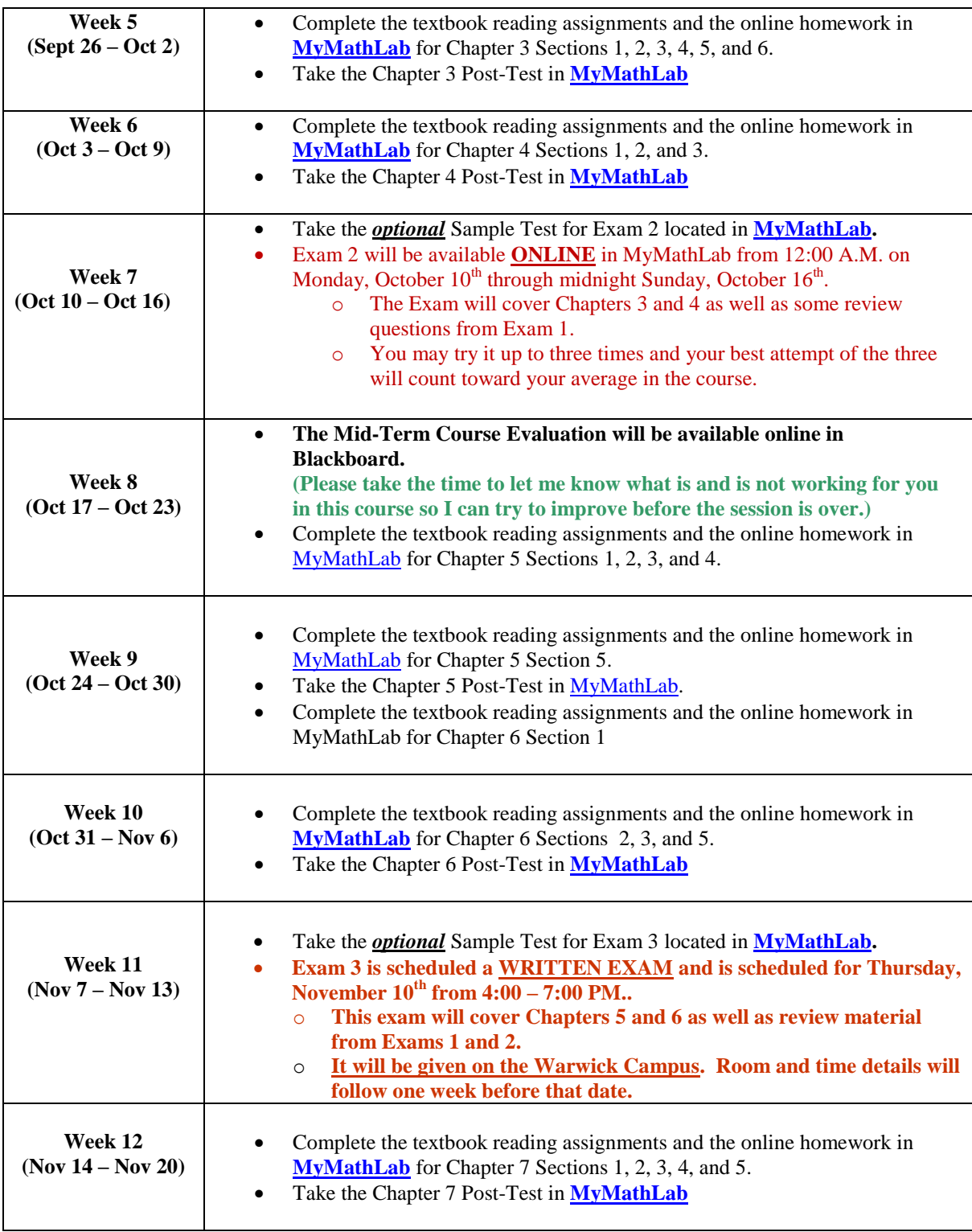

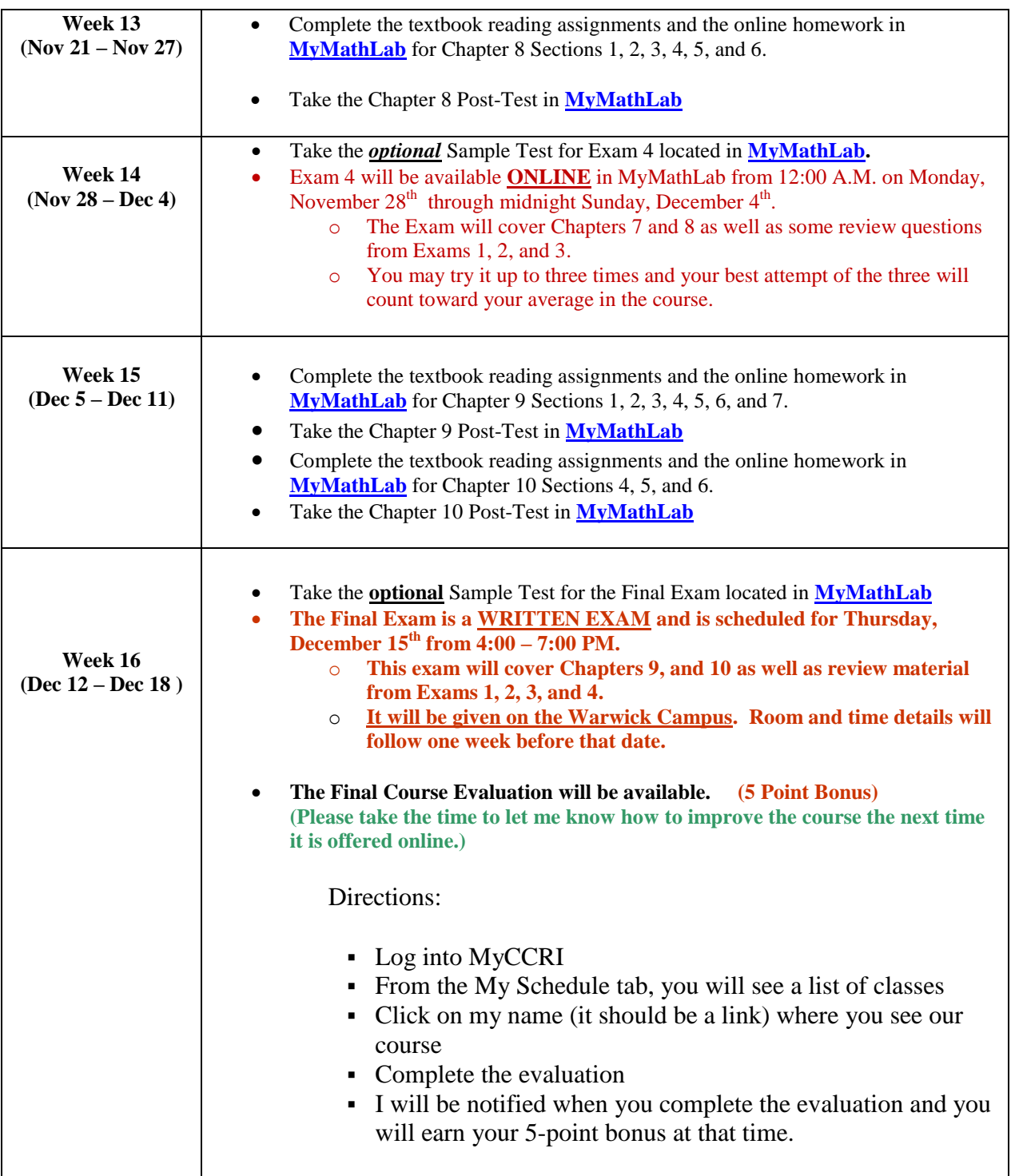

## **How to Complete Your Work in This Course**:

**Videos: While watching the online videos in MyMathLab will not earn you points toward your grade in this course, many students feel that they provide an adequate substitution for the lecture component they find lacking in the online environment. To find the section videos in MyMathLab follow these links:**

- **Use the "Study Plan" link on the left hand side of the page once you log into your course in MyMathLab**
- **Select the Chapter and Section that you want to study**
- **A link to the section video you selected will appear in the upper right hand corner of the screen (right above the list of sample problems you can try for practice)**

**NOTE: Check early in the session to ensure that this feature is working on your computer. Few things are more frustrating than to discover that a feature don't work properly on your machine when you need it. You don't want to procrastinate on doing this…..**

**Online Homework: All of the homework for this course will be completed online in MyMathLab. You can redo any homework problems you get wrong even after an assignment has gone "past due". Everyone has an opportunity to get a grade of 100% on this part of the course.**

**Any time after reviewing the topics covered in a section, you can begin the homework. When you are in the homework mode in MyMathLab, a "Help Menu" is provided on the right hand side of the screen. You can use it to request that the computer** 

- **Give hints on how to solve the problem that is being posed.**
- **Show the step by step solution to a similar problem to the one being posed.**
- **Show the step by step solution to the specific question being posed.**
- **Let you watch a video snippet on how to solve similar problems.**
- **Take you to the pages of the e-book where the concept was taught.**
- **Ask your instructor to help you out. (The "Ask Your Instructor" feature will send me a link to the actual problem you were solving so I can tailor my answer to your specific question).**

**NOTE: It is advised that if you use any of the help features to get the solution to a homework problem that you immediately request the computer to generate a "Similar Problem" to confirm that you really understand how to do the problem on your own. Students are sometimes unaware of this feature because they don't see it if they have failed to fully open the homework window.**

**25%**

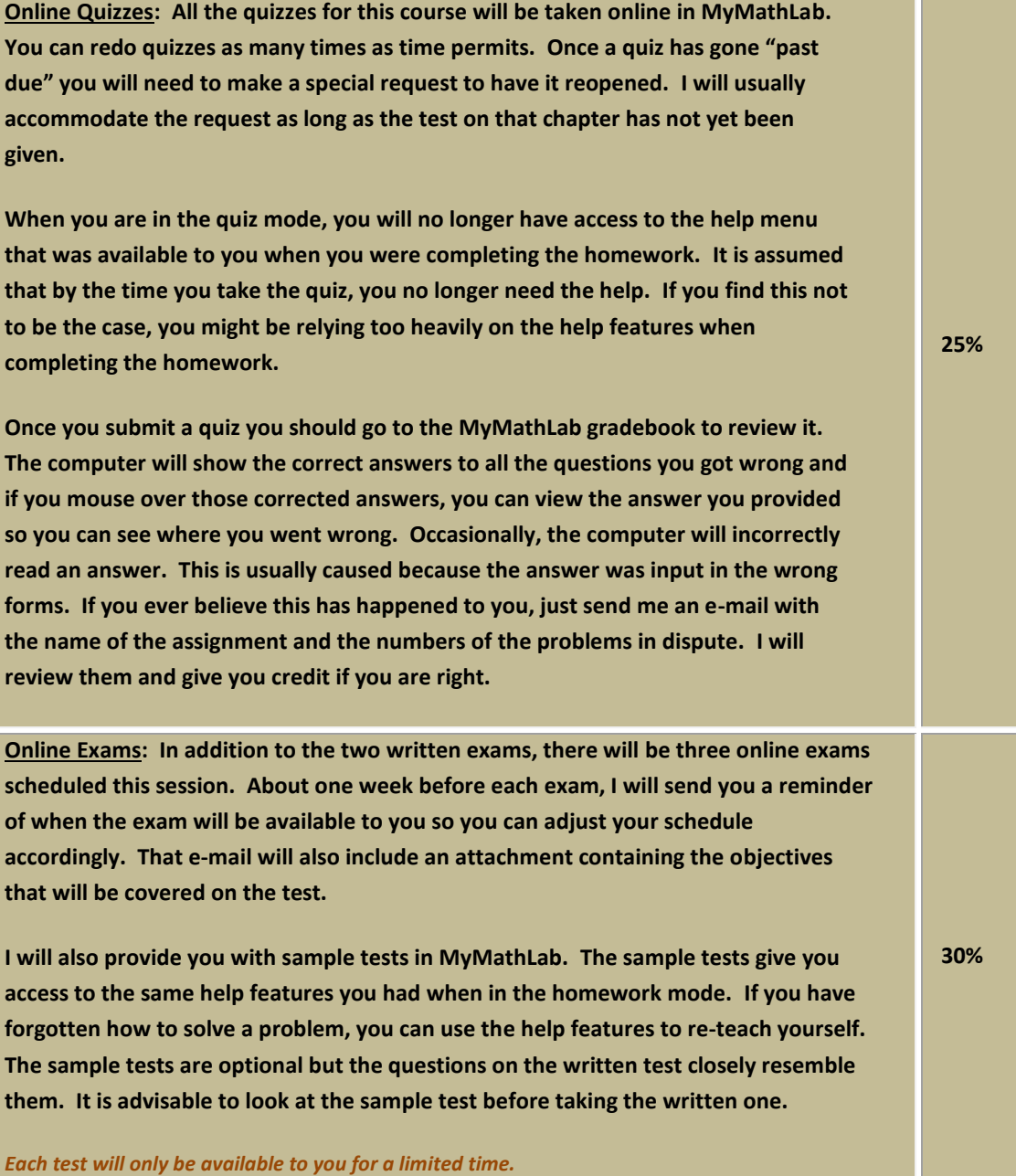

**Written Exams: There will be two written exams scheduled this session. Each exam will be given on the Warwick campus. Be sure to take the time to print out a copy of the syllabus for this course so you will know when the exams are scheduled.**

**About one week before each exam, I will send you a reminder of the day, time, and room where the exam is to be held. That e-mail will also include an attachment containing the objectives that will be covered on the test.**

**I will also provide you with sample tests in MyMathLab. The sample tests give you access to the same help features you had when in the homework mode. If you have forgotten how to solve a problem, you can use the help features to re-teach yourself. The sample tests are optional but the questions on the written test closely resemble them. It is advisable to look at the sample test before taking the written one.** 

*Each test will only be available to you for a limited time. Make early arrangement with me (in writing) to reschedule the exam if you have a day or time conflict.*

**20%**